## **Medical Staff eScription Quick Reference Guide New Number (Toll Free):** (855) 228-9151

## **Dictation Instructions: Dial (855) 228-9151 DO NOT USE CELL PHONE**

Enter your Provider ID Number (Same as Dictaphone) followed by the # key.

Enter Work Type code followed by the # key.

Enter the Account Number for inpatients, Medical Record Number for outpatient, or the Accession Number for Radiology followed by the # key.

**\****\*This prompt will vary by Work Type*

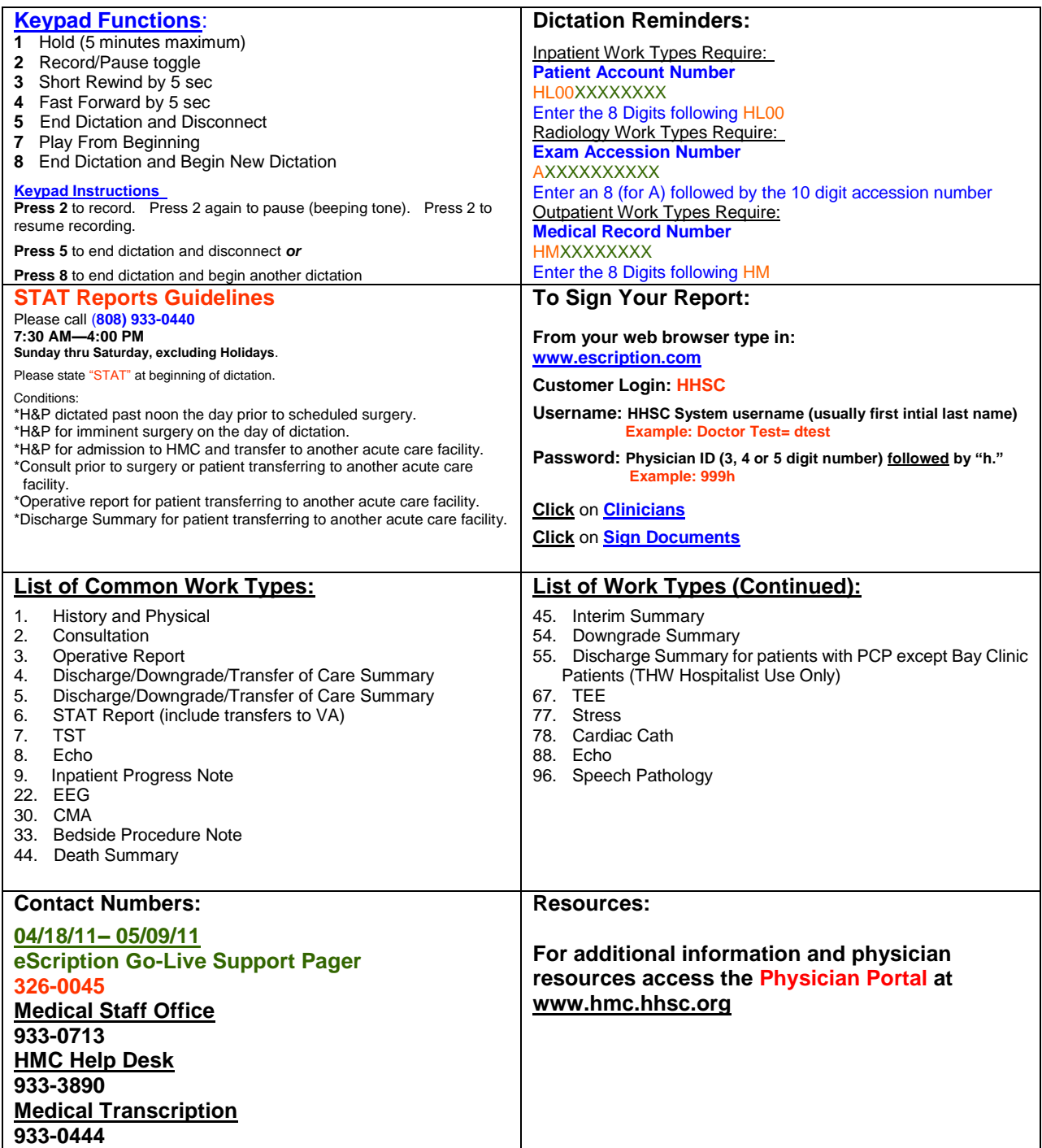